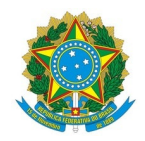

## Ministério da Educação Instituto Federal de Educação, Ciência e Tecnologia do Rio Grande do Norte CAMPUS IPANGUAÇU

RN 118, S/N, Povoado Base Física, Zona Rural, S/N, 240470505, IPANGUAÇU / RN, CEP 59508-000

Fone:

EDITAL Nº 58/2023 - DG/IP/RE/IFRN 5 de outubro de 2023

## **RESULTADO FINAL - EDITAL Nº. 56/2023- DG/IP/RE/IFRN**

## **SELEÇÃO DE PROFESSOR PRECEPTOR DO PROGRAMA RESIDÊNCIA PEDAGÓGICA**

**O DIRETOR-GERAL DO** *CAMPUS* **IPANGUAÇU DO INSTITUTO FEDERAL DE EDUCAÇÃO, CIÊNCIA E TECNOLOGIA DO RIO GRANDE DO NORTE**, no uso de suas atribuições delegadas por meio da Portaria n.º 1.630/2023 - RE/IFRN, de 27 de setembro de 2023, publicada no Diário Oficial da União de 29 de setembro de 2023, **DIVULGA** o **RESULTADO FINAL** do Processo Seletivo regido pelo EDITAL Nº. 56/2023 - DG/IP/RE/IFRN, conforme especificado a seguir:

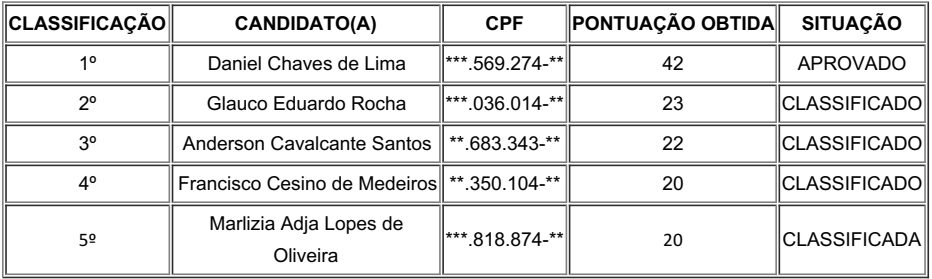

\*Critério que invalidaram as pontuações de alguns candidatos:

- Ensino: atuação no ensino básico na disciplina objeto (INFORMÁTICA).

- Pesquisa: trabalhos acadêmicos e publicações sobre formação de professores.

**JOSÉ GERALDO BEZERRA GALVÃO JÚNIOR Diretor-Geral** (Portaria nº 1782/2020 - RE/IFRN, de 21/12/2020, publicada no DOU de 22/12/2020)

Documento assinado eletronicamente por:

Jose Geraldo Bezerra Galvao Junior, DIRETOR(A) GERAL - CD0002 - DG/IP, em 05/10/2023 17:30:26.

Este documento foi emitido pelo SUAP em 05/10/2023. Para comprovar sua autenticidade, faça a leitura do QRCode ao lado ou acesse https://suap.ifrn.edu.br/autenticar-documento/ e forneça os dados abaixo:

Código Verificador: 621054 Código de Autenticação: e9b9bfa73e

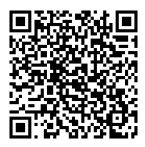